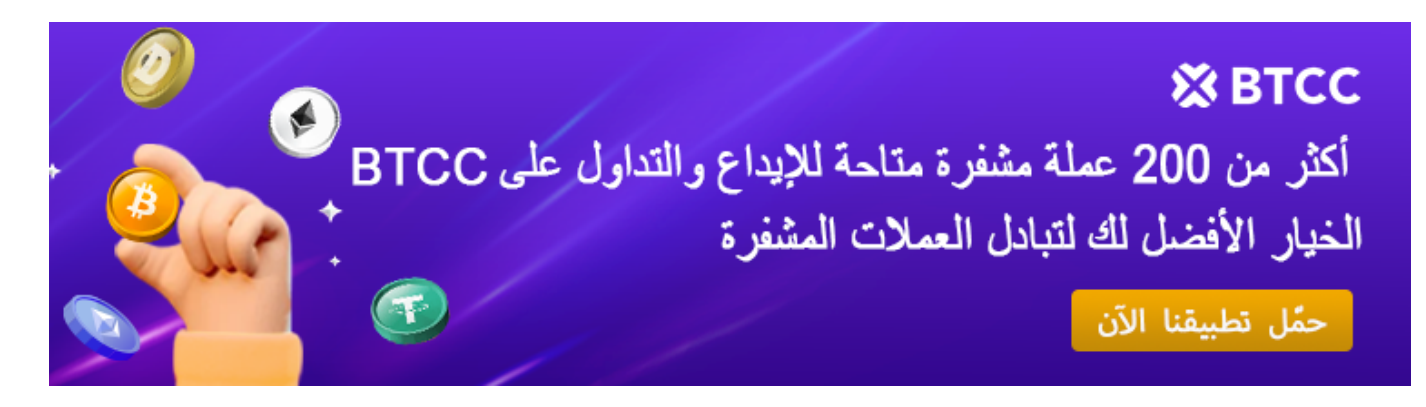

# **؟ STETH الرقمية؟ كيفية شراء STETH/ETH Staked Lido ما هو عملة**

[https://www.btcc.com/ar-EG/academy/crypto-basics/what-is-lido-staked-eth-steth-cryptocurrency-ho](https://www.btcc.com/ar-EG/academy/crypto-basics/what-is-lido-staked-eth-steth-cryptocurrency-how-to-buy-steth) [w-to-buy-steth](https://www.btcc.com/ar-EG/academy/crypto-basics/what-is-lido-staked-eth-steth-cryptocurrency-how-to-buy-steth)

Lido هو أصل رقمي يمثل إيثريوم المستثمر مع ،stETH إيثريوم المربوط بليدو، المعروف أيضًا باسم حيث يجمع بين مكافآت التخزين وقيمة الإيداع الأولى. تم تقديم هذا الأصل في عام 2020 ،Finance يعمل كرمز سائل، حيث يقوم المستخدمون .(Proof-of-Stake) قبل انتقال إيثريوم إلى إثبات الحصة والذي ،stETH بإيداع الإيثريوم في عقد ذكي على شبكة الإيثريوم ويحصلون على كمية مكافئة من (DeFi) يمكن تداوله أو مبادلته أو اقتراضه أو استخدامه لأي أغراض أخرى في التمويل اللامركزي .والتطبيقات

إيثريوم) stETH .مع الإطلاق التدريجي لإيثريوم 2.0، أصبح التخزين مفهومًا أساسيًا في نظام إيثريوم المربوط) هو حل ثوري يوفر للمستخدمين الراحة والمرونة للمشاركة في تخزين إيثريوم 2.0 من خلال stETH الجمع بين التخزين والسيولة. يقوم المستخدمون بإيداع الإيثريوم في عقد ذكي ويستلمون .كرمز يعكس قيمة إيداعهم بالإضافة إلى المكافآت المكتسبة من التخزين

يلعب دورًا حيويًا في نظام إيثريوم 2.0 من خلال تمكين المزيد من المستخدمين من stETH في stETH المشاركة في التخزين وكسب المكافآت، مما يعزز من أمان الشبكة واستقرارها. استخدام تطبيقات التمويل اللامركزي يساهم أيضًا في زيادة الاعتماد على إيثريوم 2.0 وتحقيق رؤيتها طويلة .الأمد

## **؟ stETH ما هو**

.Lido هو شكل رمزي من الأثير المترابط الأصلي في stETH

الرائدين ف Staking السائل لـ إيثريوم مدعوماً من قبل العديد من مزودي Staking هو حل Lido

.الصناعة. يجعل سائل الإيثيريوم المتراكم ويسمح بالمشاركة بأي كمية من الإيثيريوم

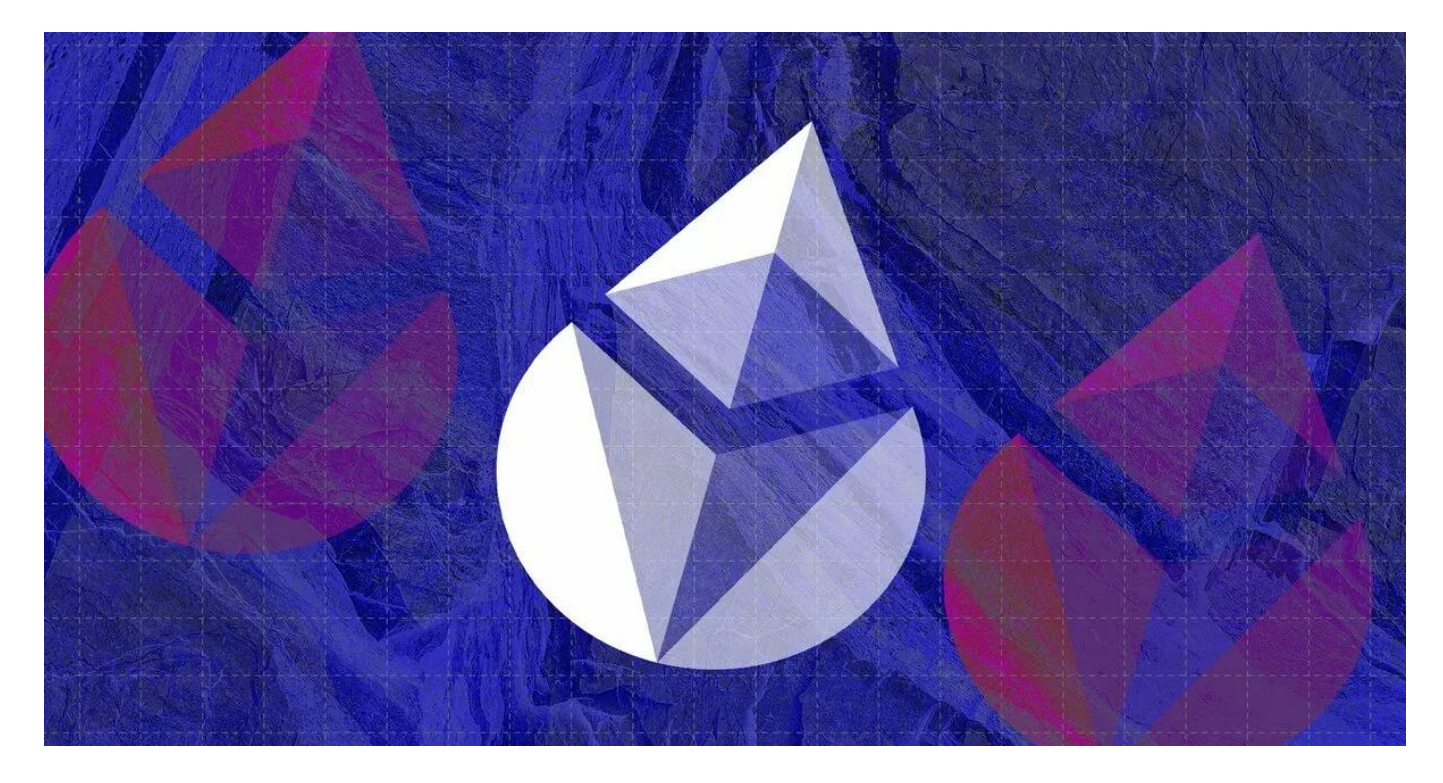

التي تتراكم Staking الأولى الخاص بك بالإضافة إلى مكافآت Staking بين قيمة إيداع StETH تجمع يومياً في تمام الساعة 12 مساءً بالتوقيت العالمي المنسق StETH يومياً. يتم تحديث رصيدك في .المكتسبة ، مع التحديث الذي يتم من خلال إعادة تأسيس الرمز المميز Staking ليعكس مكافآت

حيث يمكن للمرء استخدام الأثير ، مما يسمح لحامليها بكسب Lido في StETH يمكن استخدام و Curve بالإضافة إلى المكافآت من خلال منصات متكاملة مثل Eth2 Staking مكافآت SushiSwap.

*بأقل سعر BTCC إذا كنت مهتما بهذا الرمز المميز، فيمنك شرائه من خلال .stETH زوج التداول عملة BTCC أطلقت \** .وبأعلى مستوى من الأمان في أي وقت وفي أي مكان

[TRADE\_PLUGIN]STETHUSDT,STETHUSDT[/TRADE\_PLUGIN]

## **؟stETH كيف يعمل**

### *stETH مقدمة*

يمن للمستخدمين ،Lido من خلال .Finance Lido هو حل سيولة للتخزين أطلقته stETH الإيثريوم stETH بالمقابل. يمثل stETH في شبكة الإيثريوم 2.0 والحصول على ETH تخزين المخزن من قبل المستخدمين فى شبكة الإيثريوم 2.0 ويمكن تداوله أو استخدامه فى السوق .الثانوية، مما يحل مشلة نقص السيولة أثناء فترة التخزين *Lido كيف يعمل*

في العقد الذكي ETH هي منصـة خدمة تخزين لامركزية حيث يمكن للمستخدمين تخزين Lido وتخزينها في شبكة الإيثريوم ETH .2.0 بتجميع هذه الـ Lido ستقوم .Lido الخاص بـ المخزن ومافآته ETH تتوافق مع stETH للمستخدمين، وقيمة stETH Lido بالمقابل، ستصدر .المتراكمة

### *stETH سيولة*

DeFi ومنصات (DEX) يمكن تداوله بحرية في البورصات اللامركزية ERC-20 هو رمز stETH دون انتظار انتهاء stETH الأخرى. يمكن للمستخدمين الحصول على السيولة عن طريق تداول كضمان للمشاركة في بروتوكولات stETH فترة التخزين. بالإضافة إلى ذلك، يمكن استخدام .الأخرى مثل الإقراض وزراعة العوائد، مما يحسن سيولته وسيناريوهات استخدامه DeFi

*،stETH وإذا كنت ترغب ف كسب المال من ارتفاع وانخفاض عملة ،stETH أزواج تداول العقود الآجلة BTCC تقدم \* stETH انقر فوق الزر أدناه للدخول إل صفحة تداول .BTCC فيمنك البدء بـ*

[TRADE\_PLUGIN]STETHUSDT,STETHUSDT[/TRADE\_PLUGIN]

## **stETH مزايا**

#### **عتبة منخفضة للمشاركة 1.**

ETH يحل مشكلة العتبة العالية لتخزين الإيثريوم 2.0. لا يحتاج المستخدمون إلى تخزين 32 stETH من خلال stETH أو تشغيل عقد التخزين. يمكنهم المشاركة في تخزين الإيثريوم 2.0 والحصول على .Lido عبر ETH تخزين أي كمية من

### **سيولة عالية 2.**

stETH يمن للمستخدمين الحفاظ عل السيولة أثناء فترة التخزين. يمن تداول ،stETH من خلال بحرية في السوق الثانوية، ويمكن للمستخدمين تحويله إلى أصول أخرى في أي وقت لتلبية احتياجات .السيولة

### **إدارة التخزين الآلية 3.**

واستلام المكافآت، وإعادة ،ETH بإدارة عملية التخزين تلقائيًا، بما في ذلك تخزين Lido تقوم منصة تخزين المكافآت. لا يحتاج المستخدمون إلى القلق بشأن العمليات الفنية وتفاصيل الإدارة، بل فقط .stETH يحتاجون إل الاهتمام بمعاملات واستخدام

#### **الأمان والشفافية 4.**

محافظ متعددة التوقيعات وعقد تخزين لامركزية لضمان أمان الأصول المخزنة. ف Lido تستخدم بدقة لضمان الشفافية والأمان في العمليات. Lido الوقت نفسه، تم تدقيق العقود الذكية الخاصة بـ .فى أي وقت stETH يمكن للمستخدمين التحقق من حالة تخزينهم وقيمة

 *(STETHUSDT(stETH تداول أزواج عملة*

#### [TRADE\_PLUGIN]STETHUSDT,STETHUSDT[/TRADE\_PLUGIN]

# **stETH إدارة المخاطر لـ**

#### **مخاطر العقد 1.**

لا تزال هناك ثغرات ومخاطر محتملة في العقود الذكية ،Lido على الرغم من تدقيق العقود الذكية لــ .نفسها. يجب عل المستخدمين فهم هذه المخاطر التقنية وقبولها والمشاركة بحذر

**مخاطر السوق 2.** لذلك قد تؤثر تقلبات السوق على قيمة ،ETH مرتبطة بشكل وثيق بالسعر السوقى لــ stETH قيمة .يجب على المستخدمين متابعة ديناميكيات السوق وإدارة مخاطر استثماراتهم بشكل معقول .stETH

**مخاطر السيولة 3.** يتمتع بسيولة معينة فى السوق الثانوية، فقد تتأثر السيولة فى ظروف السوق stETH على الرغم من أن القصوى. يجب على المستخدمين النظر في مخاطر السيولة ودمجها في قرارات الاستثمار الخاصة .بهم

**مخاطر المركزية 4.** تواجه بعض المخاطر المركزية. يجب على المستخدمين متابعة Lido كمظلة لامركزية، لا تزال .وآلية الحوكمة لضمان مستوى لامركزيتها وأمانها Lido دينامييات تطوير

#### **[BTCC](https://www.btcc.com/ar-EG/register?utm_source=GW_SEO&inviteCode=%20&utm_medium=article&utm_campaign=breeze97796) [انقر هنا لفتح حساب](https://www.btcc.com/ar-EG/register?utm_source=GW_SEO&inviteCode=%20&utm_medium=article&utm_campaign=breeze97796)**

!قم بالإيداع واستلام ما يصل إل*ى* 10,055 دولارًا أمريكيًا

# **ف نظام الإيثريوم 2.0 stETH أهمية**

### **تعزيز انتشار تخزين الإيثريوم 2.0 1.**

عتبة تخزين الإيثريوم 2.0 وجذبت المزيد من المستخدمين للمشاركة فى التخزين. stETH خفضت .هذا لا يعزز فقط أمان شبكة الإيثريوم 2.0 ولكنه يروج أيضًا لانتشار وتطوير تخزين الإيثريوم 2.0

## **DeFi تعزيز سيولة نظام 2.**

يمكن للمستخدمين الحفاظ على سيولة .DeFi سيولة نظام stETH كمحلول لتخزين السيولة، يعزز الأخرى مثل الإقراض وزراعة العوائد، DeFi الأصول أثناء فترة التخزين والمشاركة في بروتوكولات

.DeFi مما يثري سيناريوهات تطبيق نظام

**تعزيز تطوير التمويل اللامركزي 3.**

من خلال .(DeFi (فرص استثمارية جديدة ومصادر سيولة للتمويل اللامركزي stETH يجلب الأخرى أثناء الحصول على مكافآت DeFi يمكن للمستخدمين المشاركة في بروتوكولات ،stETH .التخزين لتحقيق عوائد أعل واستراتيجيات استثمار متنوعة

*من USDT قبل أن تتمن من بدء التداول، يجب أن يون لديك حساب تداول. حاليا، يمنك الحصول عل مافأة قدرها 10 \* !إبدأ بالتسجيل الآن .BTCC خلال التسجيل ف*

**[BTCC](https://www.btcc.com/ar-EG/register?utm_source=GW_SEO&inviteCode=%20&utm_medium=article&utm_campaign=breeze97796) [انقر هنا لفتح حساب](https://www.btcc.com/ar-EG/register?utm_source=GW_SEO&inviteCode=%20&utm_medium=article&utm_campaign=breeze97796)**

# **stETH التطوير المستقبل لـ**

### **توسيع سيناريوهات التطبيق 1.**

ف التوسع. ف المستقبل، قد stETH ستستمر سيناريوهات تطبيق ،DeFi مع التطوير المستمر لنظام أخرى مثل التأمين اللامركزي وتداول المشتقات، لتقديم DeFi ف بروتوكولات stETH يستخدم .المزيد من فرص الاستثمار والخيارات للمستخدمين

## **تعزيز الحوكمة اللامركزية 2.**

الحوكمة اللامركزية في المستقبل. من خلال إدخال Lido ستعزز ،stETH باعتبارها منصة إصدار شفافية وأمان المنصة وتعزز ثقة Lido المزيد من المشاركة المجتمعية وآليات الحوكمة، ستضمن .المستخدمين ومشاركتهم

**تحسين الأمان التقن 3.** تحسين الأمان التقنى للمنصة. من خلال التدقيق المستمر Lido مع تطور التكنولوجيا، ستواصل أمان أصول Lido للعقود الذكية، والمحافظ متعددة التوقيعات، وعقد التخزين اللامركزية، ستضمن .المستخدمين وتشغيل المنصة بثبات

*برافعة مالية تصل إل .225 إذا كنت مهتما بهذا الرمز المميز، stETH زوج تداول الرموز المميزة BTCC أطلقت منصة \* .بأقل سعر وبأعل مستوى من الأمان ف أي وقت وف أي مان BTCC فيمنك شرائها من خلال*

[TRADE\_PLUGIN]STETHUSDT,STETHUSDT[/TRADE\_PLUGIN]

**إل السعودي والدرهم والدينار والجنيه والدولار STETH تحويل سعر عملة**

اليوم (STETH) سعر عملة

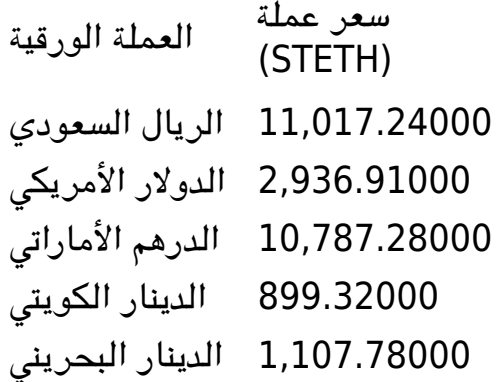

# **:BTCC عبر STETH طريقة شراء**

الرسمى، وقم بتسجيل الدخول إلى حسابك على BTCC *الخطوة 1 :* قم بزيارة الصفحة الرئيسية لموقع إذا لم يكن لديك حساب، يجب عليك النقر على ["](https://www.btcc.com/ar-EG/register)<u>تسجيل</u>" وإنشاء حساب جديد، ثم قم بإيداع .BTCC .العملات

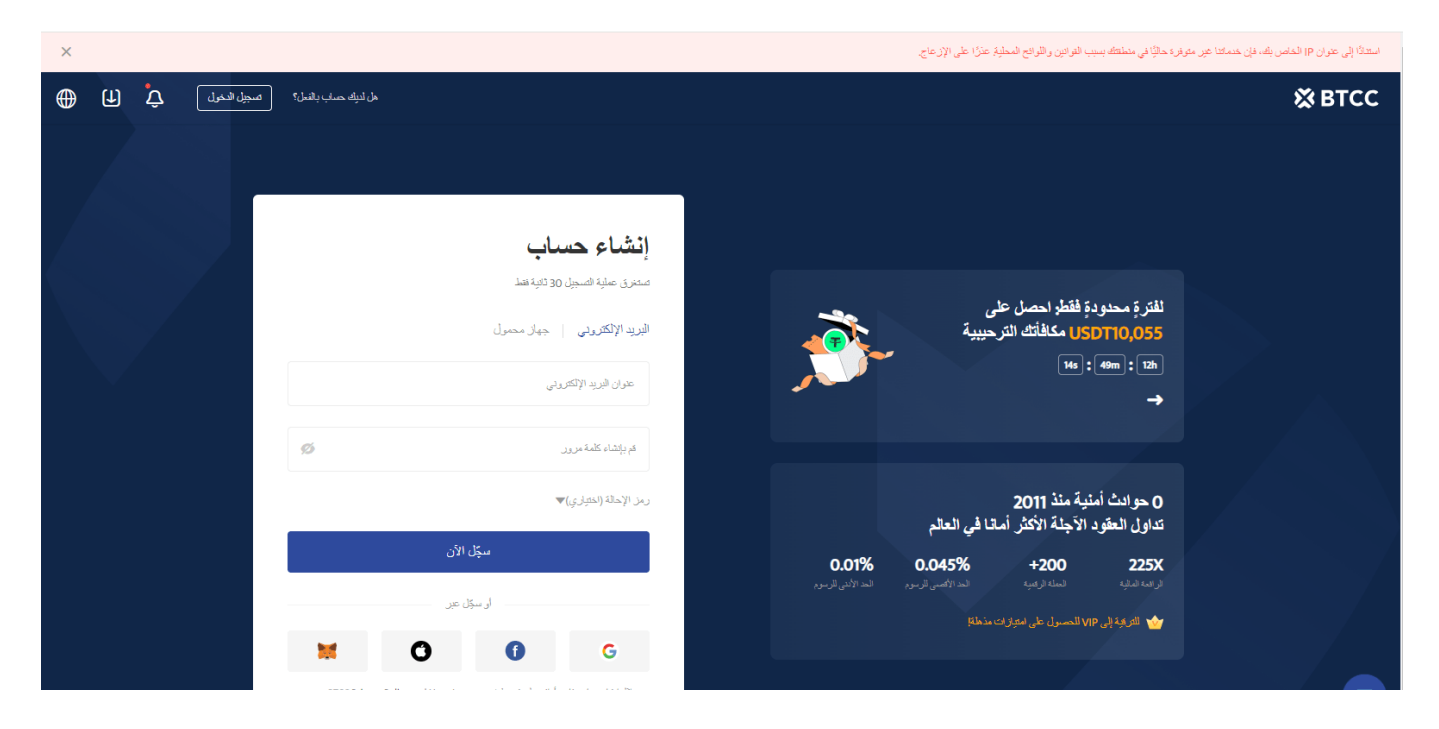

واختر "العقود الآجلة" > BTCC ا*لخطوة 2:* بعد تسجيل الدخول، عد إلى الصفحة الرئيسية لموقع .STETH الدائمة والآجلة"، وابحث عن زوج التداول M-USDT" عقود

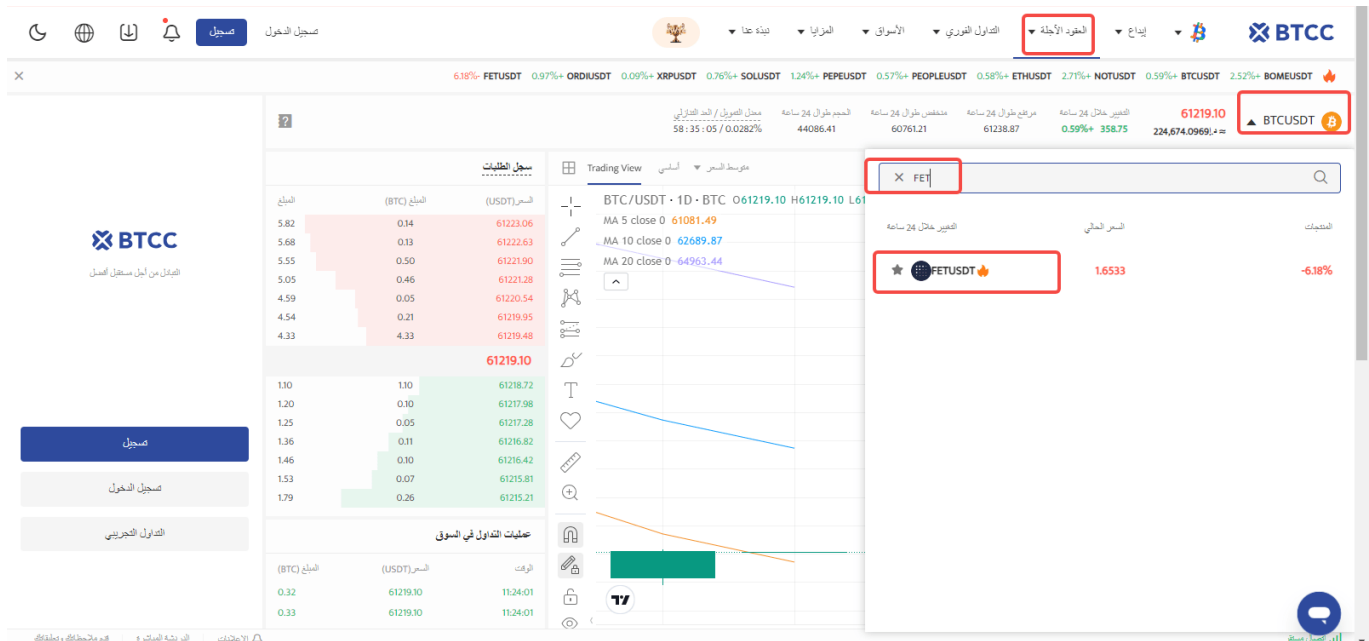

*.يمنك أيضا النقر فوق الزر أدناه للدخول مباشرةً إل صفحة تدول الفضة*

[TRADE\_PLUGIN]STETHUSDT,STETHUSDT[/TRADE\_PLUGIN]

:*"الخطوة 3: ا*ختر نوع الطلب الذي تريده: "السوق"، "الحد" أو "وقف الخسارة/جني الأرباح **أمر بسعر السوق:** يتم التنفيذ بأفضل سعر متاح حاليا. **أمر بسعر محدد:** هو طلب تنفيذ بسعر أفضل من سعر السوق. عند تحديدك للشراء بسعر أقل من سعر السوق أو البيع بسعر أعل من سعر السوق. **أمر وقف الخسارة/جن الأرباح:** هو طلب تنفيذ بسعر أسوأ من سعر السوق. عند تحديدك للشراء بسعر .أعلى من سعر السوق أو البيع بسعر أقل من سعر السوق

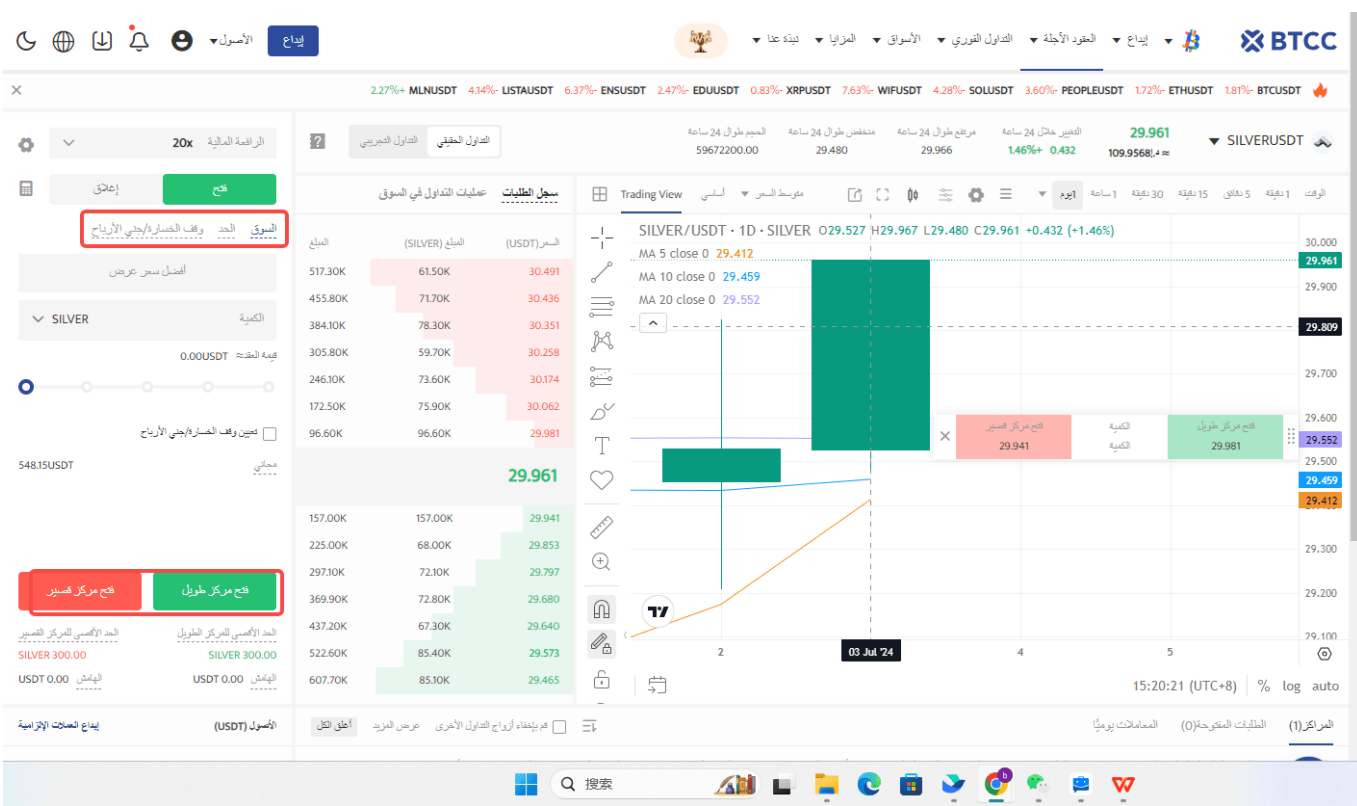

*الخطوة 4:* أدخل مبلغ العملة الذي ترغب في شرائه. ستظهر لك أسفل الصفحة قيمة العقد المطلوبة والهامش المطلوب. يمكنك أيضًا تعيين وقف الخسارة ووقف الربح لحماية استثمارك، على سبيل المثال، تعيين وقف الخسارة عند انخفاض السعر بنسبة 5% ووقف الربح عند ارتفاع السعر بنسبة 20%.

[TRADE\_PLUGIN]STETHUSDT,STETHUSDT[/TRADE\_PLUGIN]

**الخطوة :5** أخيرا، قم بتعديل نسبة الرافعة المالية وانقر عل شراء. يمن أن تصل الرافعة المالية لعقود الدائمة إل 225 ضعف، لن تذكر أن الرافعة المالية العالية تزيد من مخاطر التصفية، لذا BTCC .يفضل للمبتدئين استخدام رافعة مالية أقل من 10 أضعاف

[TRADE\_PLUGIN]STETHUSDT,STETHUSDT[/TRADE\_PLUGIN]

## **BTCC** حساب العقود الآجلة على **I**

حاسبة للعقود على صفحة التداول، إذا كنت غير متأكد من تكلفة العقد، يمكنك BTCC يوفر موقع .استخدام الحاسبة للحصول على نتيجة تقريبية. العملية بسيطة للغاية، فقط أدخل القيم المطلوبة [TRADE\_PLUGIN]STETHUSDT,STETHUSDT[/TRADE\_PLUGIN]

تداولًا تجريبيًا وأموالاً للتداول التجريبي. إذا كنت ترغب في تجربة BTCC بالإضافة إلى ذلك، يقدم

إل BTCC تداول عقود العملات الرقمية وتبحث عن رسوم منخفضة (حيث يمن أن تصل رسوم .BTCC %0(، ننصحك بالبدء مع

[انقر لبدء التداول التجريب](https://www.btcc.com/ar-EG/login?redirect=/trade?demo=1)

# **.مافأة حصرية للمستخدمين الجدد BTCC تقدم**

للحصول على مكافآت تصل إلى 10,055 دولارًا أمريكيًا . BTCC اشترك وأودع في ويمكنك الاستمتاع بمكافأة ،BTCC حقق أهداف الإيداع فى غضون 30 يومًا بعد التسجيل الناجح فى المستويات المستهدفة المقابلة.

الآن المتوفرة الحملات عل تعرف: <https://www.btcc.com/ar-EG/promotions>

.إذا كنت تفضل التداول أثناء التنقل Android وتطبيق iOS أيضا تطبيق BTCC لدى

## [قم بالإيداع واستلام ما يصل إل 10,055 دولارا أمرييا!](https://www.btcc.com/ar-EG/promotions) *الآن BTCC تداول عل*

# **BTCC لماذا يتم تداول العقود الآجلة للعملات المشفرة عل**

استمتع بأقل الرسوم في السوق، ور افعة مالية تصل إلى 150x

7.28\$ مليار

 $\begin{picture}(130,10) \put(0,0){\line(1,0){10}} \put(15,0){\line(1,0){10}} \put(15,0){\line(1,0){10}} \put(15,0){\line(1,0){10}} \put(15,0){\line(1,0){10}} \put(15,0){\line(1,0){10}} \put(15,0){\line(1,0){10}} \put(15,0){\line(1,0){10}} \put(15,0){\line(1,0){10}} \put(15,0){\line(1,0){10}} \put(15,0){\line(1,0){10}} \put(15,0){\line($ 

\$28.10 مليار

وهي ،BTCC.BTCC لتداول العقود الآجلة للعملات المشفرة، يمكنك اختيار بورصة العملات المشفرة بورصة العملات المشفرة ، تم تأسيسها فى يونيو 2011 بهدف لجعل تداول العملات المشفرة موثوقًا ومتاحا للجميع. أكثر من 11 عاما من تقديم خدمات تداول العقود الآجلة للعملات المشفرة. 0 حوادث أمنية .السيولة الرائدة فى السوق  $\begin{picture}(120,140)(-110,-14){\makebox(0,0){$\mathbb{R}$}} \put(120,140){\makebox(0,0){$\mathbb{R}$}} \put(120,140){\makebox(0,0){$\mathbb{R}$}} \put(120,140){\makebox(0,0){$\mathbb{R}$}} \put(120,140){\makebox(0,0){$\mathbb{R}$}} \put(120,140){\makebox(0,0){$\mathbb{R}$}} \put(120,140){\makebox(0,0){$\mathbb{R}$}} \put(120,140){\makebox(0,0){$\mathbb{R}$}} \put$ أصبح تداول العقود الآجلة للعملات الرقمية سهلاً

1 مليون

12 عامًا

# **:لعدة أسباب BTCC قد يختار المتداولون التداول عل**

*آمن:* سجل تشغيل آمن ومأمون يبلغ 11 عاما.حماية أصول المستخدمين من خلال إدارة .المخاطر المتعددة خلال فترات الصعود والهبوط في العديد من دورات السوق

الرائدة فى السوق، يمكن للمستخدمين تقديم طلبات بأي مبلغ BTCC *أعلى سيولة:* بفضل سيولة • .على الفور على موقعنا منصة – BTC أو كبيرة مثل 50 BTC – سواء كانت صغيرة مثل 0.01

<mark>م*بتكرة:* ت</mark>داول فى مجموعة واسعة من المنتجات المشتقة بما فى ذلك العقود الآجلة الدائمة • وعقود السلم الآجلة، وهي منتجات مبتكرة اخترعتها USDT والأسهم الهامشية المرتبطة بـ BTCC.

قم بالشراء أو البيع عل منتجاتك.xإل 150 x*المرونة:* حدد الرافعة المالية المطلوبة من 1 .المفضلة بالرافعة المالية الت تريدها

#### **[BTCC](https://www.btcc.com/ar-EG/register?utm_source=GW_SEO&inviteCode=%20&utm_medium=article&utm_campaign=breeze97796) [انقر هنا لفتح حساب](https://www.btcc.com/ar-EG/register?utm_source=GW_SEO&inviteCode=%20&utm_medium=article&utm_campaign=breeze97796)**

# **؟BTCC كيفية تداول العقود الآجلة للعملات المشفرة عل**

:اتبع هذه الخطوات البسيطة ،BTCC لتداول العقود الآجلة للعملات المشفرة عل

**إنشاء حساب** على الويب واملأ نموذج التسجيل بالتفاصيل الضرورية. BTCC انتقل إلى موقع .قم بإنهاء عمليات التحقق للتأكد من أنك تتماشى مع قواعد البورصة

**إيداع الأموال** الخاصة بك بمجرد إنشاء حسابك والتحقق منه. BTCC قم بتمويل محفظة .الخاص بك بعدد من العملات المشفرة والعملات الورقية المختلفة BTCC يمنك تمويل حساب

**انتقل إل قسم تداول العملات المشفرة** بمجرد تمويل حسابك. BTCC يمنك بدء التداول عل منصة أو عملة (BTC) ابحث عن سعر صرف العملة المشفرة، والذي يُكتب على شكل عملة مشفرة/بيتكوين .اعتمادًا على الأزواج الأخرى المتاحة (USDT) مشفرة/دولار أمريكى

**اختر نوع التداول الخاص بك** .BTCC يتوفر كل من التداول الفوري وتداول العقود الآجلة من خلال إذا كنت ترغب فى شراء أو بيع الرموز المميزة بسعر السوق الحالى، فقد ترغب فى التحقق من التداول الفوري. إذا كنت تفضل تداول العملات المشفرة باستخدام الرافعة المالية والمضاربة عل تحركات أسعارها، .فيمكنك القيام بذلك باستخدام عقود العملات المشفرة الآجلة

**قم بتداولك** بعد تحديد نوع الصفقة التي ترغب في إبرامها، يمكنك إدخال مقدار العملات المشفرة التي ترغب في شرائها أو بيعها، بالإضافة إلى السعر المفضل لديك (إذا لزم الأمر). .إذا تم التحقق من كل شيء، والمضى قدما وإبرام الصفقة

**مراقبة وإدارة صفقاتك** .BTCC تأكد من مراقبة مقتنياتك من العملات المشفرة ف بورصة للحد من الخسائر وحماية المكاسب، يمكنك استخدام أوامر وقف الخسارة وأخذ الربح. من المهم أيضًا مواكبة أحدث اتجاهات وأخبار سوق العملات المشفرة إذا كنت ترغب فى تداول هذه .العملة المشفرة بنجاح

**قبل أن تشارك ف أي نوع من التداول، تأكد من قيامك بأداء واجبك.** نظرًا للتقلبات الشديدة فى أسواق العملات المشفرة، فمن الضروري أن يكون لديك استراتيجية تداول محددة جيدًا وإطار لإدارة المخاطر. والاستفادة من الفرص التي يوفرها، اتبع هذه BTCC لتداول العملات المشفرة بنجاح في سوق .الإجراءات وابق عل اطلاع دائم

## قم بالإيداع واستلام ما يصل إلى 10,055 دولارًا أمر يكيًا! *الآن BTCC تداول عل*

## **BTCC الأسئلة الشائعة حول**

*آمن؟ BTCC هل1.* من أولوياتها إنشاء مساحة آمنة لجميع زوارها. BTCC منذ إنشائها فى عام 2011، جعلت تتكون التدابير من أشياء مثل عملية التحقق القوية، والمصادقة الثنائية، وما إلى ذلك. وتعتبر واحدة

.من أكثر الأسواق أمانًا لشراء وبيع العملات المشفرة والأصول الرقمية الأخرى

# *؟BTCC هل يمنن الاستثمار ف2.*

يتم تشجيع المستخدمين على التحقق من تسليم البورصة إلى منطقتهم. .قادرين على التعامل بالدولار الأمريكي BTCC يجب أن يكون المستثمرون في

# *ف المنطقة العربية؟ BTCC هل يمنن تداول3.*

والوصول إلى السوق الثانوية لأصول العملات BTCC نعم، يمكن للمستثمرين العرب بدء التداول على .المشفرة المزدهرة لشراء وبيع وتداول العملات المشفرة